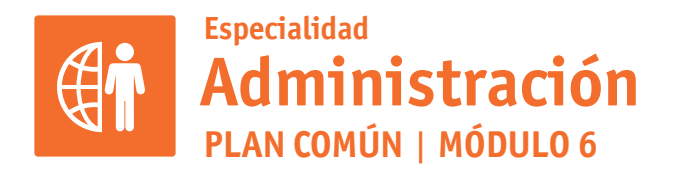

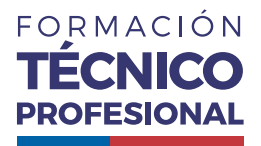

APLICACIONES INFORMÁTICAS PARA LA GESTIÓN ADMINISTRATIVA

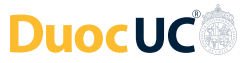

# **ACTIVIDAD 5 CONOCIENDO WORD**

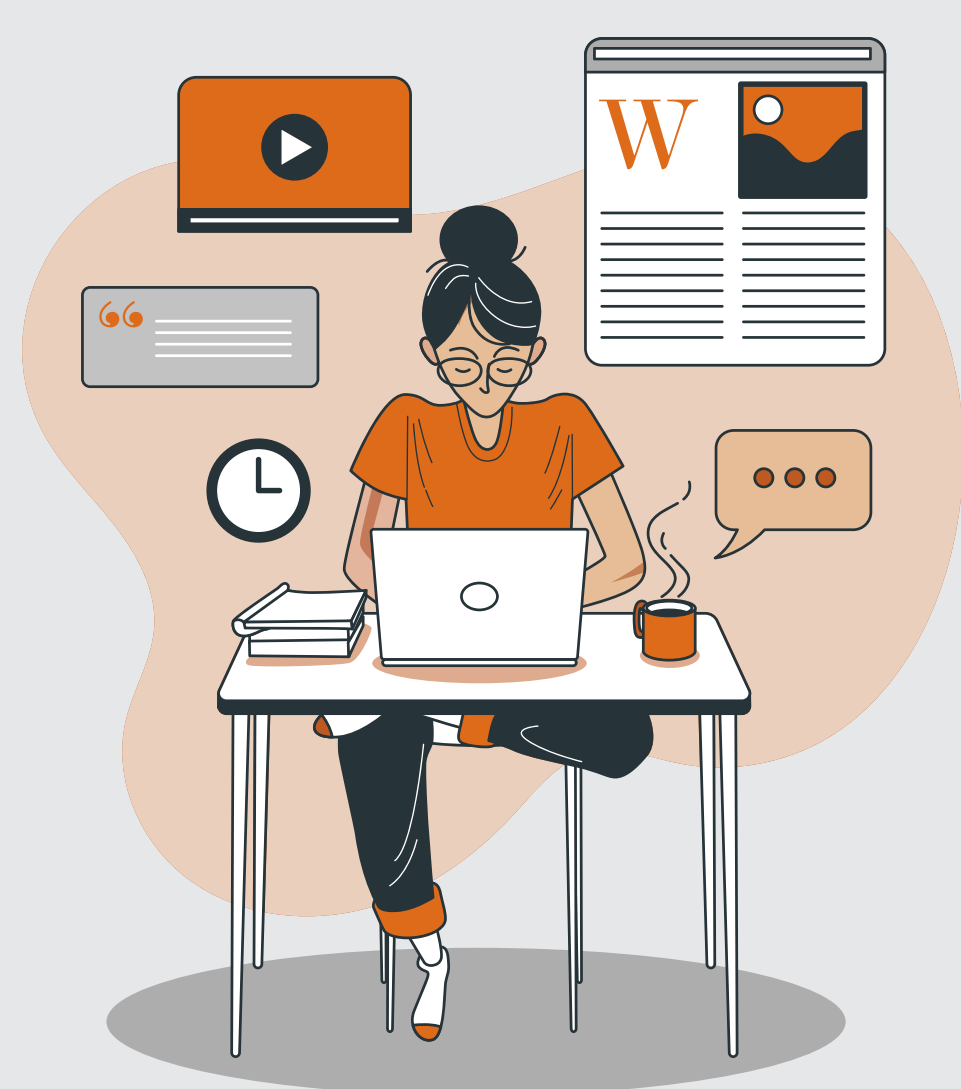

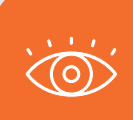

En estos documentos se utilizarán de manera inclusiva términos como: el estudiante, el docente, el compañero u otras palabras equivalentes y sus respectivos plurales, es decir, con ellas, se hace

# **CONOCIENDO WORD PROPUESTA DE ACTIVIDAD DE APRENDIZAJE Horas Pedagógicas**

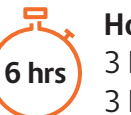

3 horas teóricas 3 horas prácticas

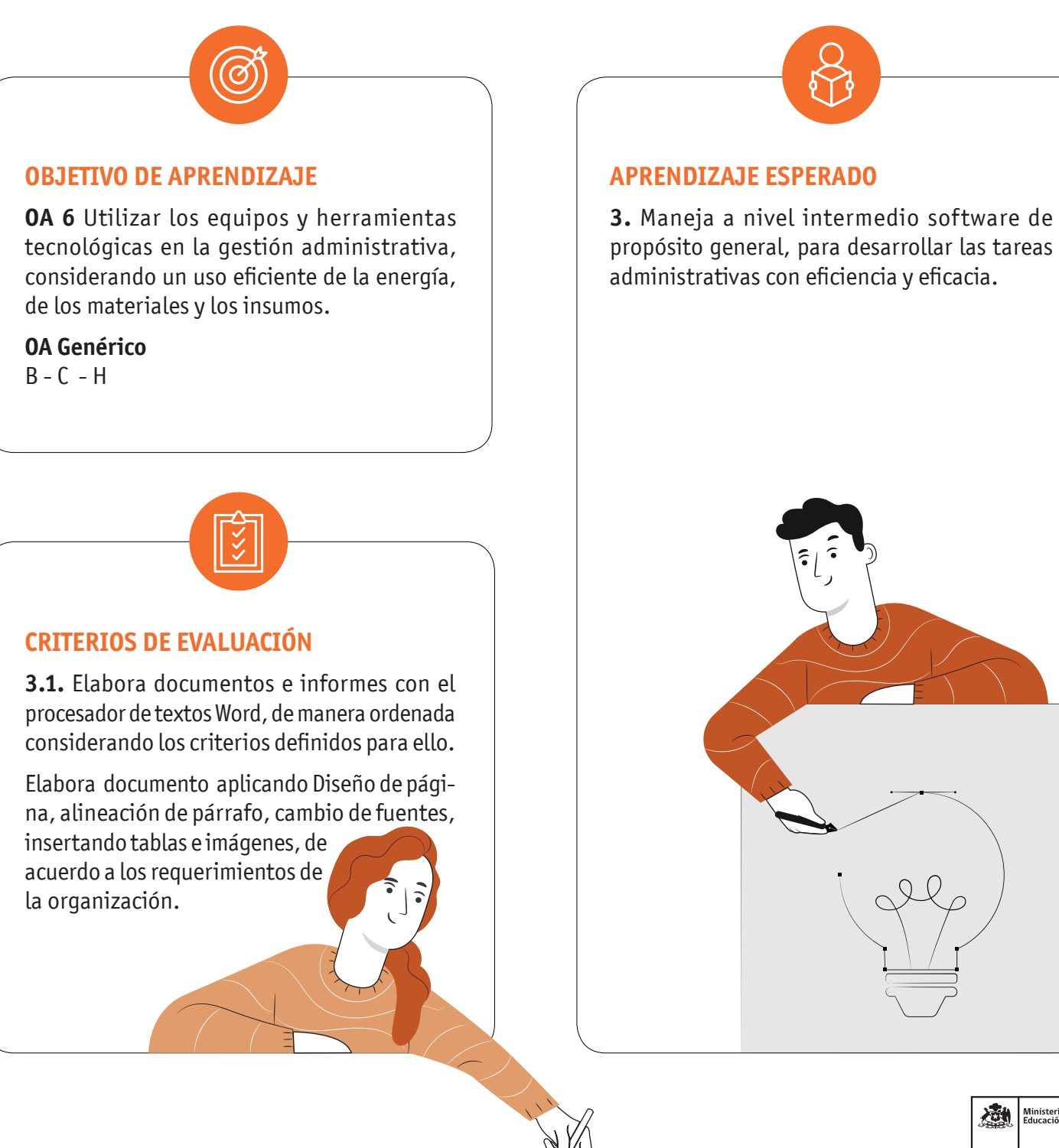

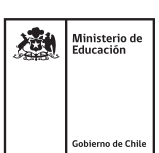

## CONOCIENDO WORD

# **METODOLOGÍA SELECCIONADA**

Estudio de Caso.

## **COMPETENCIAS (SABERES)**

**Conocimientos:** Procesador de texto word, viñetas, tablas, imágenes, diseño documento.

**Habilidades:** Elaborar informes con el procesador de texto word.

**Actitudes:** Colaborativa en forma grupal.

#### **PREPARACIÓN DE LA ACTIVIDAD Docente:**

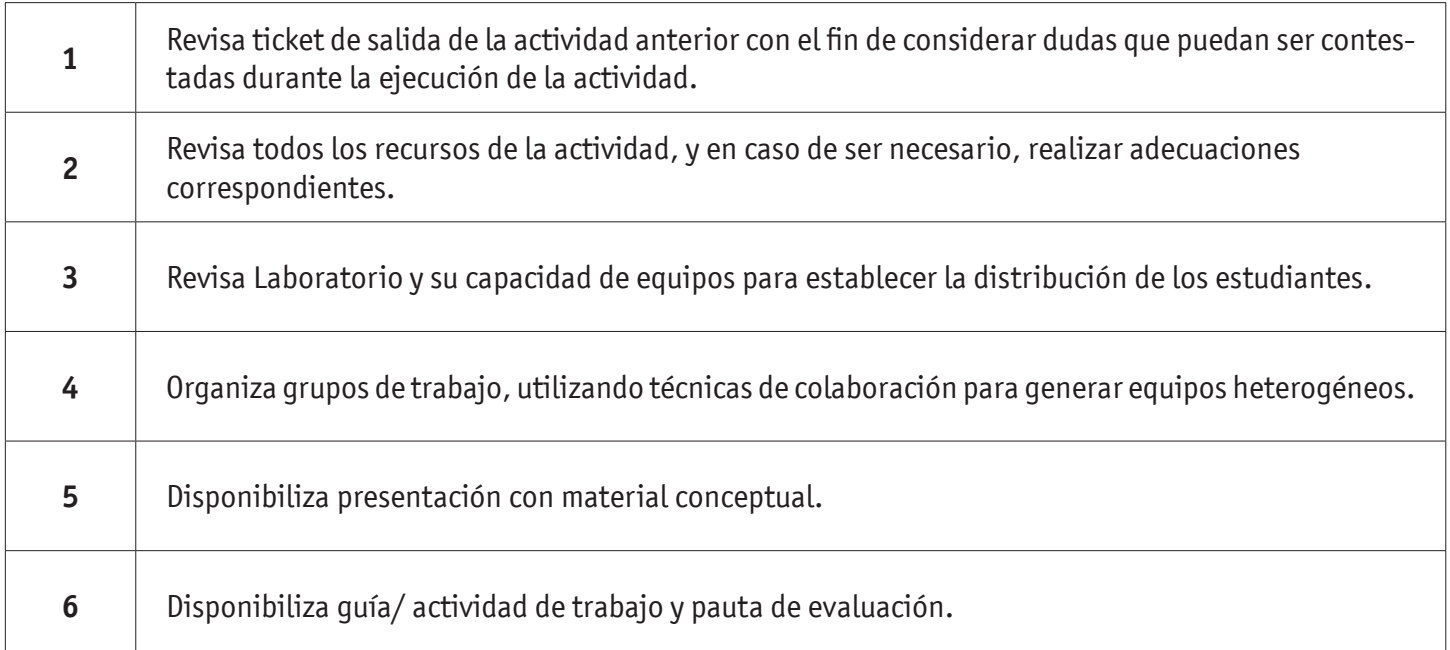

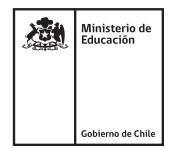

### CONOCIENDO WORD

#### **Recursos:**

- Acceso Internet
- Video
- Actividad Conocimientos Previos
- Presentación Conceptual
- Actividad ¿Cuánto Aprendimos?
- Actividad Práctica
- Pauta de Evaluación
- Infografía
- Ticket de Salida

#### **EJECUCIÓN DE LA ACTIVIDAD Docente:**

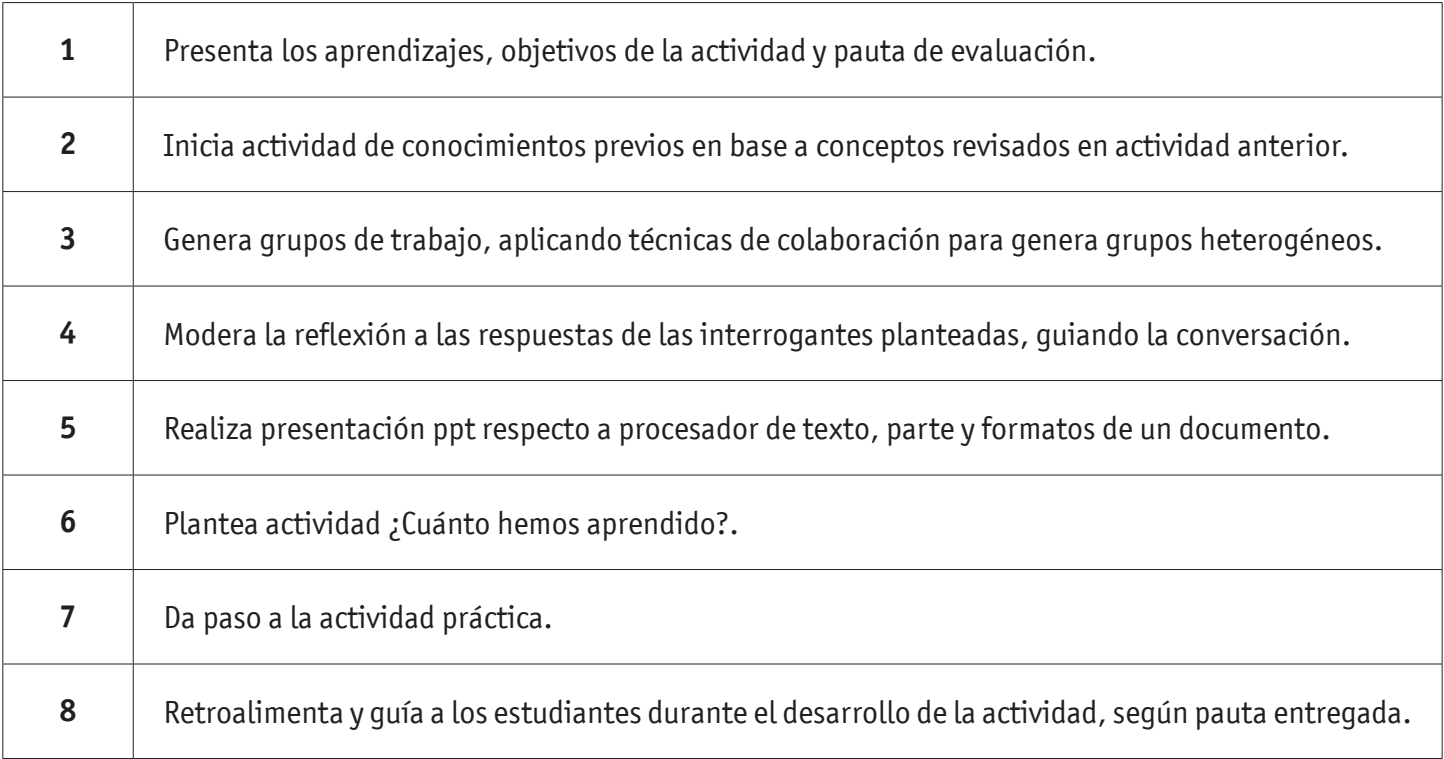

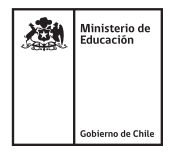

## CONOCIENDO WORD

#### **Estudiantes:**

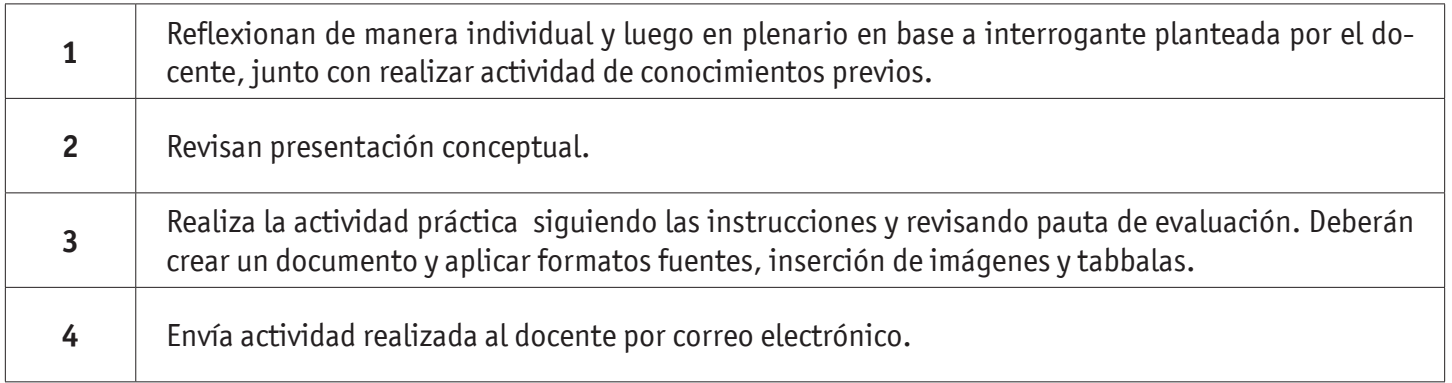

#### **CIERRE DE LA ACTIVIDAD Docente:**

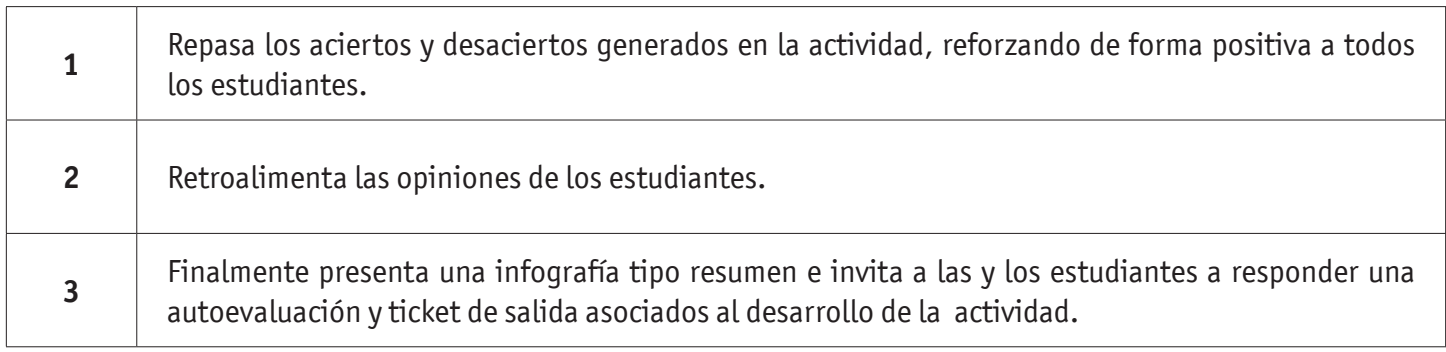

#### **Estudiantes:**

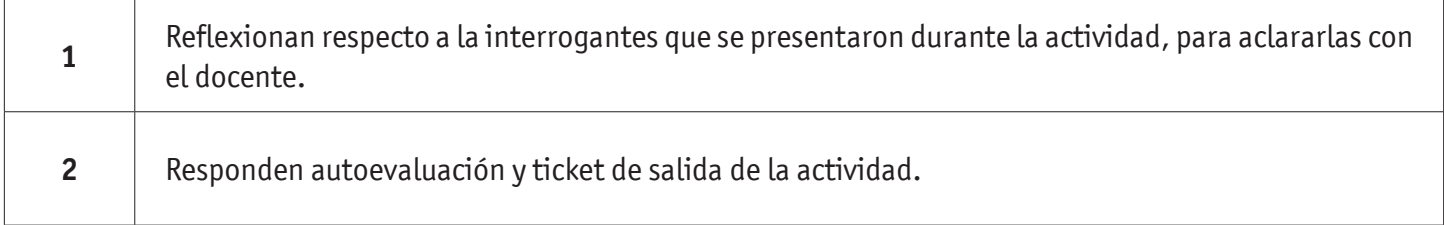

## **INSTRUMENTOS SELECCIONADOS**

#### **Lista de Cotejo**

Permite evaluar la creación de documento y aplicación de formatos, tablas e inserción de imagenes. Además se utiliza autoevaluación y ticket de salida, como instrumento de registro de evidencias individuales para finalizar la actividad.

## **RETROALIMENTACIÓN**

La retroalimentación se realiza durante todo el desarrollo de la actividad, guiando y acompañando a los estudiantes, siguiendo pauta de evaluación entregada previamente. Finalmente presenta infografía de resumen de contenidos.

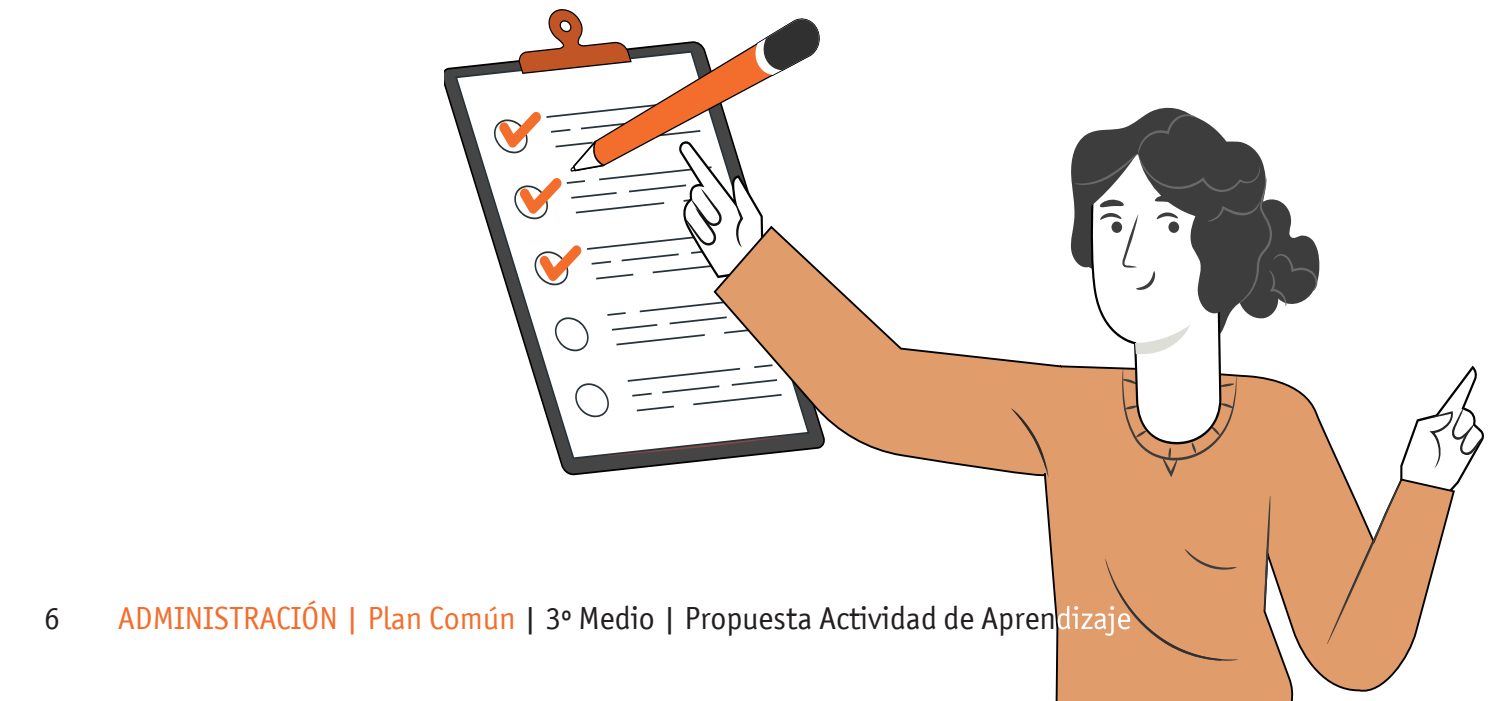

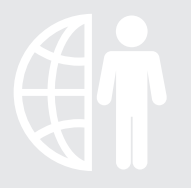

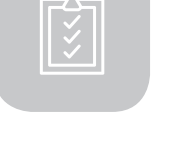

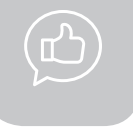

# RECURSOS PARA EL APRENDIZAJE **CONOCIENDO WORD**

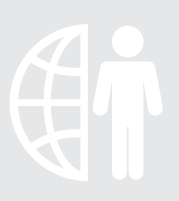

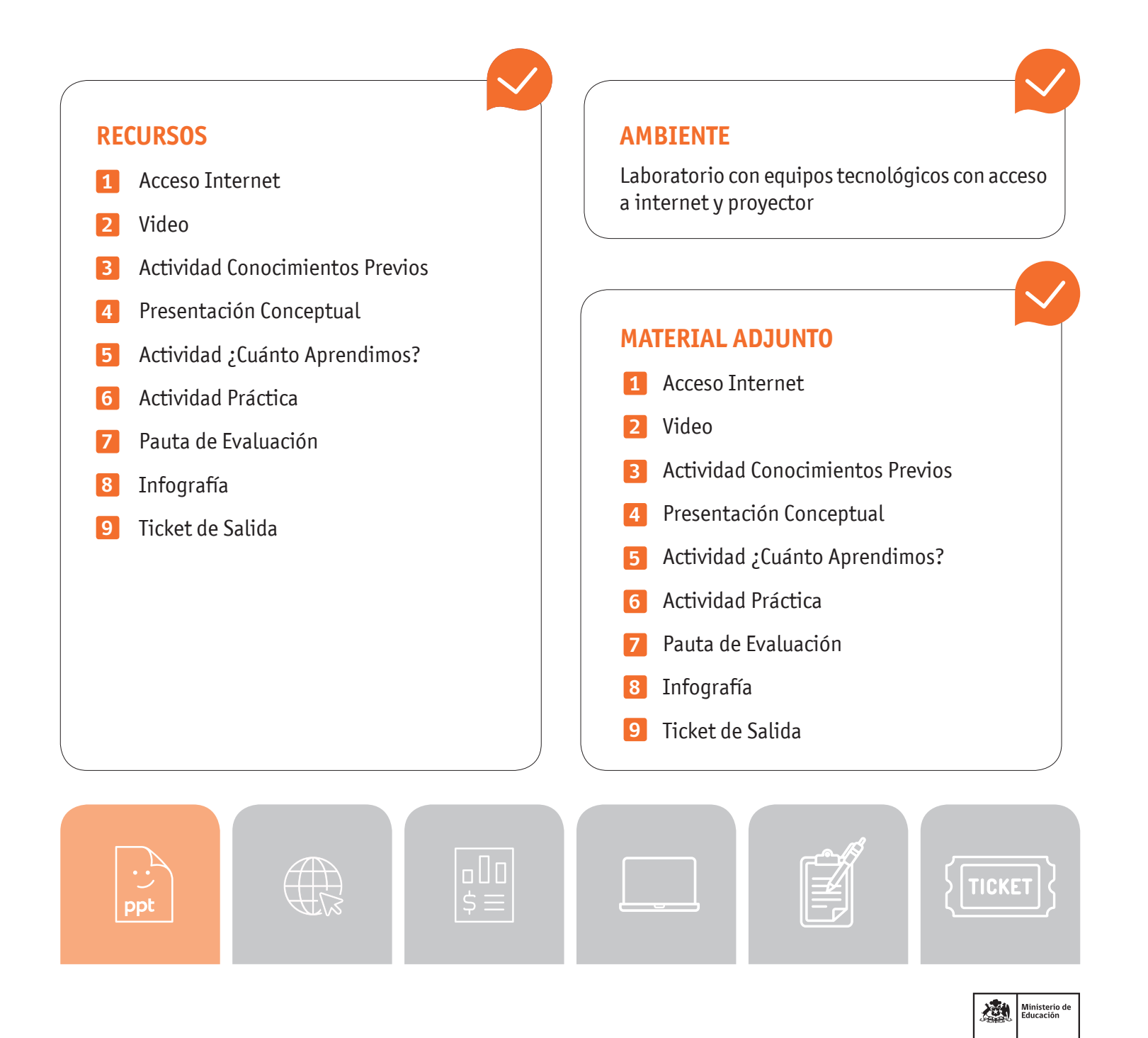